UNIVERSITETET<br>I OSLO

### **INF1000: Forelesning 6**

## **Klasser og objekter – del 1 PROGRAMMERINGS-TEKNIKK**

navn brukernavr

tlfnr

**"Aud"**<mark>"audg"</mark><br>"521"

### **Motivasjon**

• Anta at vi ønsker å lage et studentregister hvor vi for hver student lagrer navn, brukernavn og telefonnummer.

UNIVERSITETET<br>I OSLO

• Med arrayer kan dette for eksempel gjøres slik:

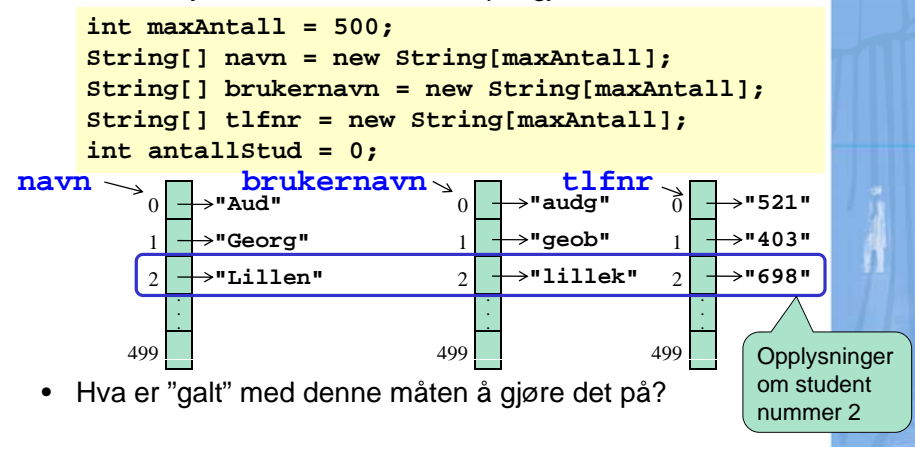

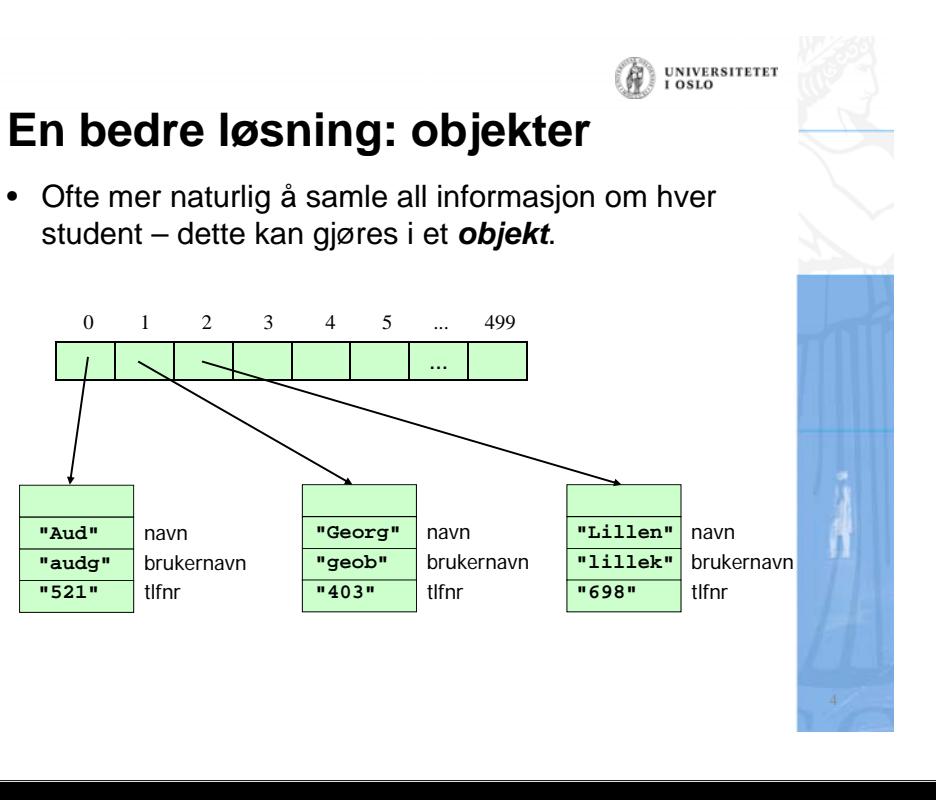

#### UNIVERSITETET<br>I OSLO

brukerna<mark>vn</mark>

tlfnr

UNIVERSITETET

### **Aktuelle spørsmål**

- Hvordan bestemmer vi hvilke data et student-objekt er i stand til å ta vare på?
- Hvordan oppretter vi et nytt objekt når en ny student skal legges inn i registeret?
- Hvordan legger vi data om studenten inn i objektet?
- Hvordan henter vi data ut av objektet når vi ønsker opplysninger om studenten?
- Hvordan sletter vi et objekt når studenten skal slettes fra registeret?

• Vi bruker en *klassedeklarasjon* til å angi hvilke data et Student-objekt skal kunne ta vare på:

UNIVERSITETE

**class Student { String navn; String brukernavn; String tlfnr; }**

- Klassen Student blir da en mal/oppskrift/modell for hva Student-objekter skal inneholde.
- Merk at vi ikke har laget noen objekter enda!

### **Hvordan lage objekter?**

• For å ta vare på/holde orden på objekter trenger vi pekere til dem. Disse deklareres omtrent som andre variable:

**Student s1, s2;**

•

•

• Foreløpig peker disse på "ingenting" (null):

s' s2navn Objekter lages ved å si new på klassenavnet: **s1 <sup>=</sup> new Student();** tlfnr $s2 = new Student()$ ; brukernavn

Vi kan deklarere pekere og opprette objektene samtidig:

**Student s1 = new Student();**  $Student_S2 = new Student()$ 

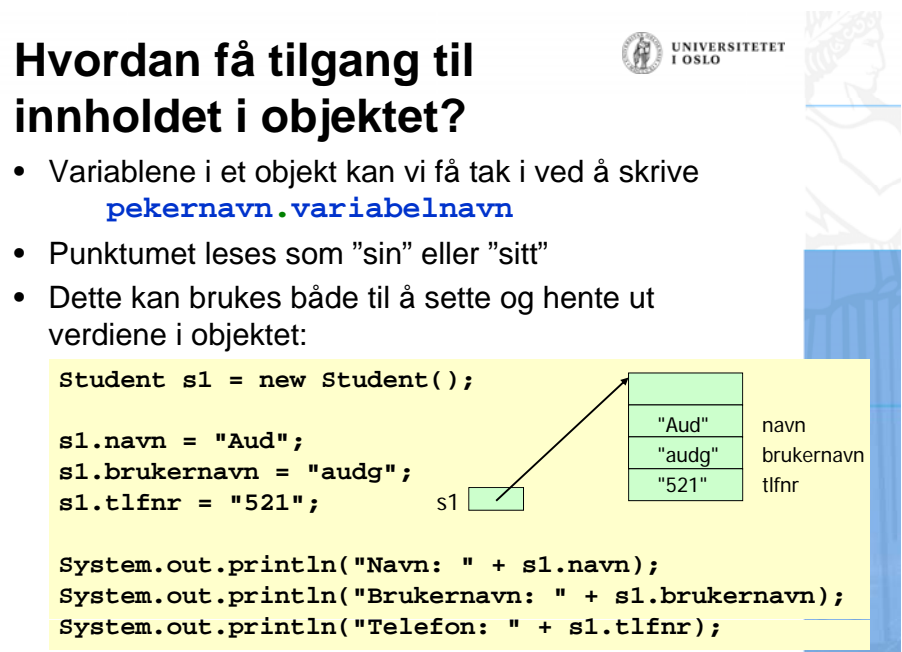

#### **Komplett program** UNIVERSITETET<br>I OSLO UNIVERSITETE **class Student { Metoder i objektene String navn, brukernavn, tlfnr; void skrivData() {** • Metoder som benytter seg av variablene i et objekt,  $\frac{S}{S}$  $\frac{S}{S}$   $\frac{S}{S}$  hører ofte logisk hjemme i dette objektet og kan (bør) **System.out.println("Brukernavn: " + brukernavn); System.out.println("Telefon: " + tlfnr);** deklareres som en del av klassen:**} } class Student { String navn; class StudentRegister { public static void main(String[] args) { [] St ir ng b k ru ernavn; Student s1, s2; String tlfnr; s1 = new Student(); s1.navn = "Aud"; void skrivData() { s1.brukernavn = "audg"; >java StudentRegister System.out.println("Navn: " + navn); s1.tlfnr = "521"; Navn: Auds2 = new Student(); Sy p stem.out.println("Brukernavn: " + brukernavn); Brukernavn: audg s2 navn <sup>=</sup> "Georg"; s2.navnSystem.out.println("Telefon: " + tlfnr); Telefon: 521s2.brukernavn = "geob"; } s2.tlfnr = "403"; Navn: Georg s1.skrivData(); } Brukernavn: geob s2.skrivData(); Telefon: 403 }** 10**}**

**UNIVERSITETET** 

 $0.810$ 

#### **Studentregister med mange studenter**

**}**

**}**

• Med mange studenter i registeret, kan vi bruke en array av pekere til å ta vare på alle Studentobjektene:

```
class StudentRegister {
    public static void main(String[] args) {
         // Deklarerer datastrukturen
         i tn maxA t ll n a = 500;
        Student[] studentene = new Student[maxAntall];
        int antallStud = 0;
        // Legger inn testdata om en student
        studentene[antallStud] = new Student();
        studentene[antallStud].navn = "Aud";
        studentene[antallStud] brukernavn " ].brukernavn = "audg";
        studentene[antallStud].tlfnr ="521";
```

```
// NB: Husk å oppdatere antallStud!
antallStud++;
```
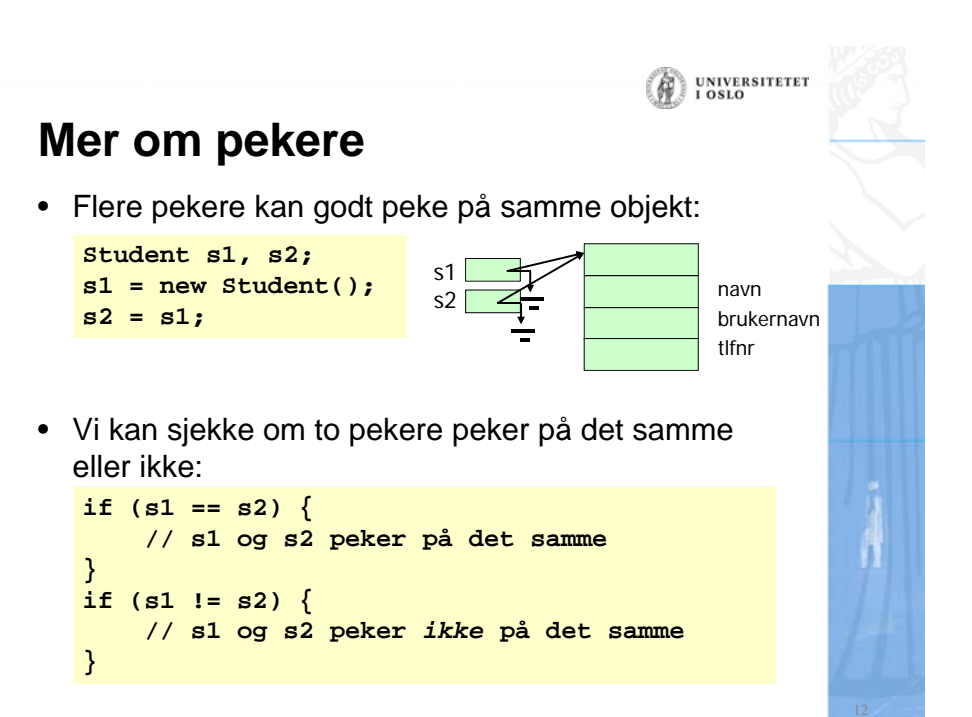

# **Mer om pekere (forts)**

• Av og til har vi behov for å teste om en peker virkelig peker på et objekt eller ikke. Vi sammenligner da pekeren med den spesielle null-verdien:

```
if (s1 != null && s1.navn.equals("Aud") {
    // s1 peker på et Student-objekt
     // hvor variabelen navn er lik "Aud"
     Aud
}
```
• For å fjerne et objekt fra en peker:

```
s1 = null;
```
• Et objekt som ingen pekere peker på, blir tatt av •søppeltømmeren – et program som automatisk startes hvis det er lite plass i hukommelsen

### **OBJEKTORIENTERING SOM EN TANKEMÅTE**

UNIVERSITETI<br>LOSLO

UNIVERSITETET

### UNIVERSITETET

UNIVERSITETET

### **Objekter**

•

- Vi deler often verden inn i enheter når vi snakker om den: Blomster, mennesker, biler, bankkontoer, …
- Slike enheter kaller vi objekter
- • Mange av objektene i verden er ganske like (av samme type), men kan skille seg fra hverandre med feks. ulike navn
	- Studentene Kia og Espen
	- To bøker med ulik tittel/forfatter
- Objekter av samme type sier vi tilhører samme klasse
	- Beskrives av de **samme** variablene, men med **ulike** verdier på noen disse
	- Eks: to biler av samme bilmerke men med ulike reg.nummer
- To objekter kan også være helt vesensforskjellige
	- Eks: et tre og en lastebil
	- De er da objekter av **forskj g elli <sup>e</sup>** klasser

#### **Hvor mange klasser (og objekter) er det ?**

- Hva vi velger å betrakte som et objekt, og hvilke klasser vi bruker for å beskrive en problemstilling, er ikke bestemt på forhånd.
- Hvilke klasser vi bruker til å beskrive et problem, varierer ofte etter hvor mye detaljer vi trenger og hvilke spørsmål vi ønsker å kunne gi svar på:
	- Beskrive problemet med veitrafikk og køer på veiene:
		- Telle antall biler og kanskje skille mellom lastebiler, busser og personbiler
		- Men neppe mer…
	- Beskrive problemet til en bilfabrikk
		- Trenger en detaljert og komplisert beskrivelse av hver bil (bestående av motor, hjul, karosseri, lys,..., hver beskrevet med sin klasse)
		- Mange ulike typer av biler
		- Har da en rekke klasser som hver beskriver sine objekter.

### **Objektorientert Programmering Programmering - I**

- Når vi betrakter et problem vi skal lage et datasystem for, gjør vi to avgrensninger:
	- 1. Vi ser bare på en del av verden (vårt problemområde)
	- 2. Innenfor problemområdet betrakter og beskriver vi bare det som er der med en viss detaljeringsgrad – bare så mange detaljer vi trenger for å svare på de spørsmål datasystemet skal kunne gi svar på.
- Eks: Hvordan beskrive en student ? Skal vi lage:
	- a) Studentregister: bare registrere navn, personnummer, adresse, tidligere utdannelse og kurs (avlagte og kurs vedkommende tar nå)
	- b) Legesystem for studenter: ta med svært mange opplysninger om hver student (medisiner, sykdommer, resultat fra blodprøver, vekt...) som vi ikke ville drømme om å ha i et vanlig studentregister

UNIVERSITETET

### **Objektorientert Programmering Programmering - II**

• Når vi skal lage et programsystem, så skal det i størst mulig grad være en modell av vårt problemområde – en en-til-en kopi:

*Ett objekt i problemområdet (vår avgrensning av verden) skal medføre at det finnes ett objekt i programmet som representerer dette objektet.*

(I tillegg kommer mange klasser og objekter i programmet programmet for å lese fra tastatur og fil, skrive til skjerm,..)

• Eks.: Hver virkelig student skal ha sitt Student-objekt i et studentregister-system.

#### **Eksempel: Et meget enkelt banksystem**

- Vi skal lage et banksystem for å holde orden på alle **kontoene** til en **bank**.
- • Systemet skal kunne
	- opprette ny konto
	- sette inn **penger** på en konto
	- ta ut penger fra en konto
	- vise **summen** av **innskudd** i banken
- Vi må da bestemme
	- hvilken datastruktur vi skal ha i programmet, dvs
		- hvilke klasser/objekter trenger vi?
		- hvilke opplysninger trenger vi i hver klasse/objekt?
	- hvilke metoder vi trenger, og for hver av metodene hvilken klasse den skal ligge i

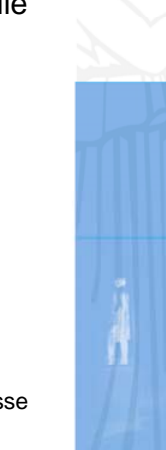

UNIVERSITETET<br>I OSLO

UNIVERSITETET

### **Data i Konto og Bank (en bank har mange konti)**

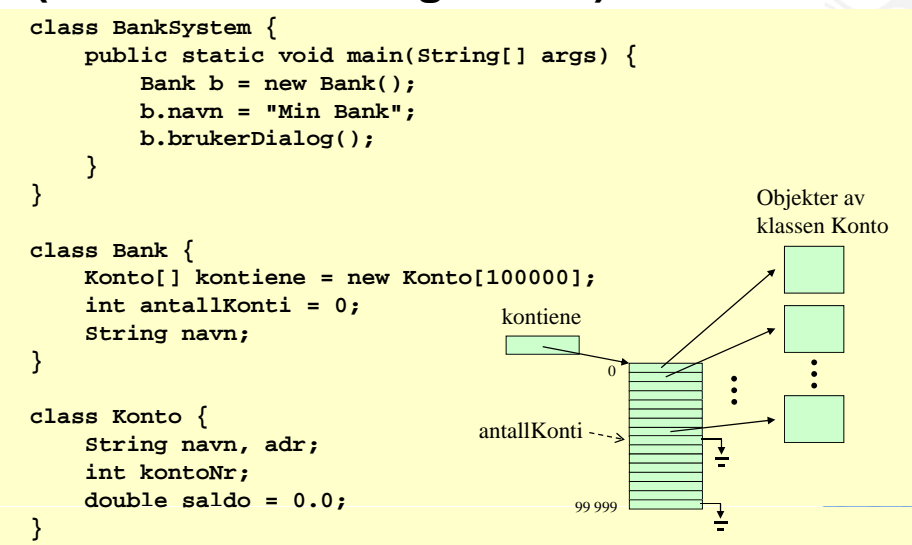

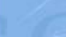

### **Metoden nyKonto**

• Skal få data om ny konto fra brukeren, opprette ny konto og legge den inn i systemet.

#### **// I klassen Bank:**

```
void nyKonto() {
    // y Leser inn data om ny konto
    System.out.print("Navn på ny kontoinnehaver: ");
    String navn = tastatur.inLine();
    Sy p stem.out.print("Adresse: ");
    String adr = tastatur.inLine();
```

```
// Opretter ny konto
Konto k = new Konto();
k.adr = adr:
k.name = <i>navn</i>;
k.kontoNr = antallKonti;
```
**// Legger ny konto inn i datastrukturen k ti [ t llK ti] k kontiene[antallKonti] = k; antallKonti++;**

#### **Metoden innskudd**UNIVERSITETE • Skal be om navn på kontoinnehaver og beløp som skal settes inn, finne riktig konto og øke saldoen. **void innskudd() { Konto k <sup>=</sup> finnKonto(); if (k != null) { System.out.print("Innskuddsbeløp: "); double innskudd = tastatur.inDouble(); k.settInn(innskudd); // I klassen Konto: } void settInn(double inn) { } saldo += inn; } Konto finnKonto() { System.out.print("Navn på kontoinnehaver: "); String s = tastatur.inLine();** for (int  $i = 0$ ;  $i <$  antall Konti;  $i++$ ) { **if (kontiene[i].navn.equals(s)) { return kontiene[i]; } }** System.out.println("Fant ikke kontoinnehaver"); **return null; }**

## **Metoden uttak**

**if (!ok) {**

**void uttak() {**

**}**

**}**

**}**

**}**

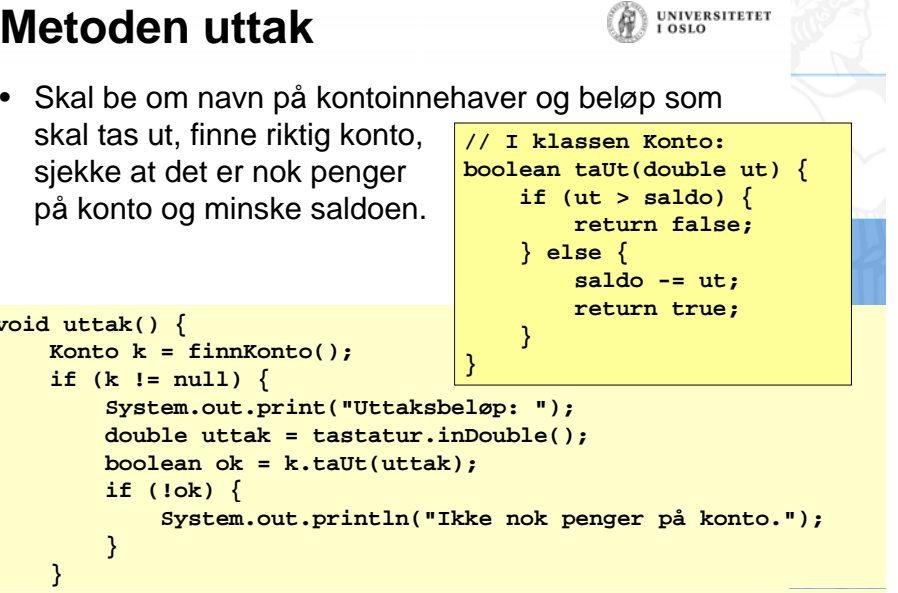

UNIVERSITETET

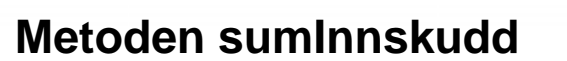

**}**

• Skal summere saldoen på alle konti i banken.

```
void sumInnskudd() {
    double sumInnskudd = 0.0;
    for (int i = 0; i < antall Konti; i++) {
        sumInnskudd += kontiene[i].saldo;
    }
    System.out.println("Sum innskudd: " + sumInnskudd);
```
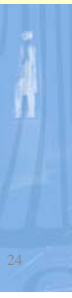

UNIVERSITETET<br>I OSLO

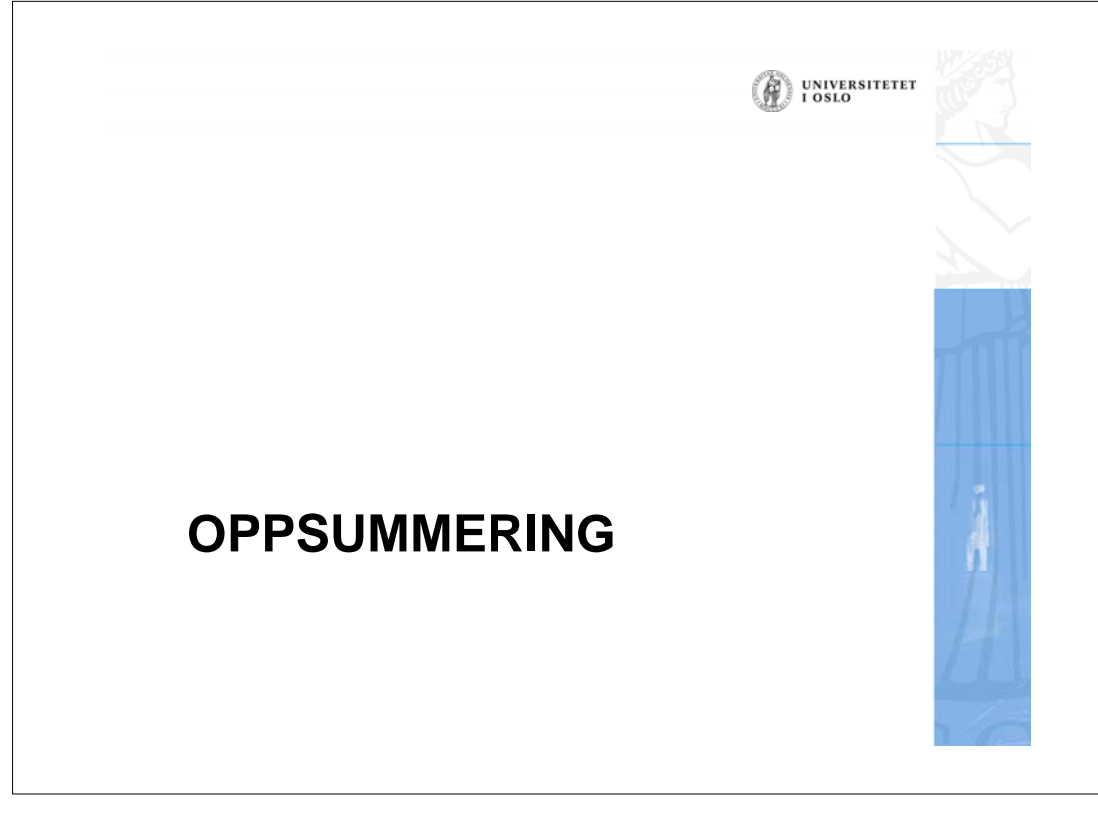

### **Oppsummering**

- Et objekt er en samling av variabler, pekere og metoder som sammen utgjør en enhet.
- En klasse er en mal/form/oppskrift som vi kan lage objekter med.
- Lager vi to, tre,.. objekter av klassen, får vi to, tre,.. slike kopier
- Vi deler opp programmet vårt i flere klasser
	- Fordi hver programdel (klasse) skal være mulig å holde oversikt over – ikke for stor.
	- Fordi en klasse skal være god modell av en del av det problemområdet vi lager program for.

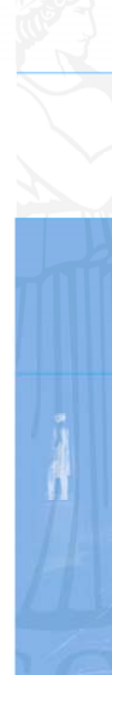

UNIVERSITETET

俯